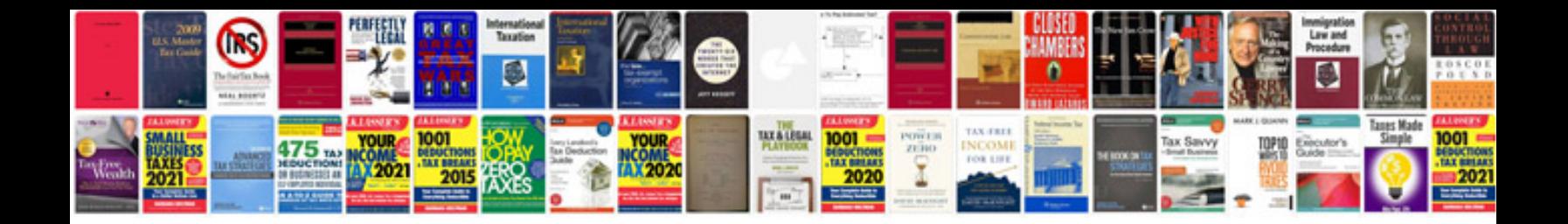

**2012 ford explorer owners manual**

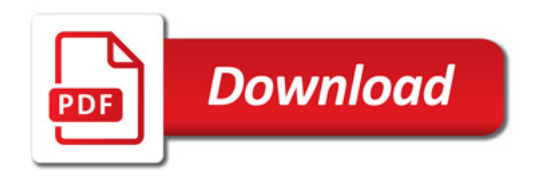

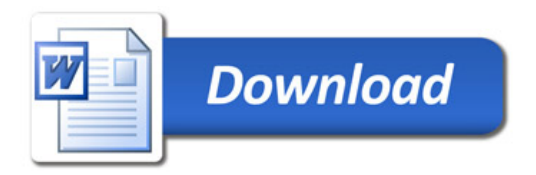